# **DisplayMagician Free Download**

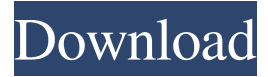

### **DisplayMagician Crack**

Displays and configures your games and apps to use your hardware's audio and video outputs. Configures your monitor's DisplayPort and HDMI output to allow for output on a separate display. Allows configuration for other audio/video outputs such as HDMI, DisplayPort, audio/video output, and integrated audio/video output. Configures the audio output volume and the mute state for each application/game. Features: Automatically displays applications and games using your hardware's audio/video outputs with multiple profiles. Allows you to create a shortcut so that you launch applications using the desired display/audio configuration. Will automatically detect and configure the applications and games you have installed. Allows you to make configurations for other audio/video outputs such as HDMI, DisplayPort, audio/video output, and integrated audio/video output. Allows you to mute the game and display when it is not in the foreground. Allows you to mute the display output and/or the game if the game is not in the foreground. Allows you to change the configuration settings for the game and/or application. Allows you to change the configuration settings for the games and/or applications that were running when the application was launched. Allows you to change the audio output volume for the game and/or application. Allows you to change the audio output volume for the games and/or applications that were running when the application was launched. Allows you to control the display configuration for each application/game individually. Allows you to control the display configuration for the games and/or applications that were running when the application was launched. Allows you to control the display configuration for the games and/or applications that were running when the application was launched. Allows you to control the display configuration for the games and/or applications that were running when the application was launched. Allows you to control the display configuration for the games and/or applications that were running when the application was launched. Allows you to control the display configuration for the games and/or applications that were running when the application was launched. System Requirements: Windows 7 or later. Any Windows version that supports NVIDIA Surround or AMD Eyefinity (ESDI, Surround Pro, Surround Central, Surround XT, Surround XT 5K). Minimum: Windows 7 or 8. Minimum: Windows 7 or 8. Minimum: Windows 7 or 8. Minimum: Windows 7 or 8. Minimum: Windows 7 or 8. This is the 8th iteration in the series and is absolutely must have for any gamer. The creators of

#### **DisplayMagician Crack Serial Key Download**

KEYMACRO is an easy to use standalone audio-display switcher, which can be used to turn on and off monitors, speakers, as well as enable or disable sound, and audio or display brightness. You can be able to adjust the brightness, contrast, gamma or red/blue/yellow/gray balance while leaving the rest unaltered. Keymacro can be directly used to activate/deactivate all your media players and programs from any music/movie player, powerstrip, universal remote or app. Keymacro also let you customize your display layout to manage with your keyboard and mouse. The application can support multiple display inputs and outputs, and on each input/output, you can easily change the brightness, contrast, gamma and other parameters. Keymacro also provides full keyboard control to any window and can be also embedded inside any window. Keymacro Features: -- -------------------------- 1. Special shortcut keys (Shift, Ctrl, Alt and Win-key) that can be used to open windows and open/close/minimize/maximize windows 2. With the special hotkey combinations, you can maximize all windows, minimize all windows, toggle the screen's full screen mode and turn on/off the screen's sleep mode 3. With a special hotkey combination, you can start or stop a window 4. Configure keymapping and hotkeys for specific windows 5. Supports the following parameters to be set for each input/output: -- (Default)- -- -------------------------- Brightness: 0-255 Contrast: 0-255 Gamma: 0-100 (not supported for some video cards/monitor models) Red: 0-255 Green: 0-255 Blue: 0-255 Yellow: 0-255 Contrast: 0-255 Red/Green: 0-255 Red/Blue: 0-255 Green/Blue: 0-255 Red/Blue/Yellow: 0-255 Green/Blue/Yellow: 0-255 Light-on: 81e310abbf

# **DisplayMagician Free Registration Code**

This is an innovative application designed to make your game(s) and apps easily accessible, and configure the displays and sound accordingly. With the help of this application, you can choose to have games or apps displayed or listed on your desktop and run them with the desired configuration:... DisplayMagician is a nifty tool designed to help you customize the display and sound for any game or application installed on your computer. The tool was created for simracers in particular, as these apps usually need some extras to give additional functionality to the game. However, it works with all other games and apps. The application automatically launches games and apps with your configuration The application comes with a rather rugged, but userfriendly interface that is quite easy to navigate. As prompted within the interface, you can get started by creating a profile and begin the configuration from here. To put it simply, you can select the audio output, which can be more than one for a single game, so you can include your special hardware in the mix. The tool enables you to add one or more start programs before the app or game, pass arguments to the program or simply make sure a program shuts down when you are launching a game. You can create shortcuts so that you launch the games with just one click and with the desired configuration. As you probably hinted, you can decide what happens to the display and audio once you close that game or app. The app supports NVIDIA surround setups and AMD Eyefinity, so regardless of the manufacturer you've chosen, this app should be able to help you. Works with several game launchers and supports game shortcuts According to the developer, the application is compatible with several game launchers, namely Steam, Galaxy of Games, Origin, Epic Games and Ubisoft Uplay. You can create a shortcut that changes to a different display profile when one of the aforementioned is launched or make individual shortcuts for various games you accessed via these launchers. In the eventuality that you would like to create specific display and sound configurations for the games you're playing or apps used regularly, then perhaps you can consider giving DisplayMagician a try. Description: This is an innovative application designed to make your game(s) and apps easily accessible, and configure the displays and sound accordingly. With the help of this application, you can choose to have games or apps displayed or listed on your desktop and run them with the desired configuration:... Dragon Driver The Witcher 3 is an MMO Video game produced by CD Projek

## **What's New in the DisplayMagician?**

### **System Requirements:**

NOTE: Once installed, this mod will run regardless of your current loadout or ammo type! This is because the mod is capable of detecting when your current loadout changes, so the mod is automatically installed when your loadout changes. NOTE: Once installed, this mod will run regardless of your current loadout or ammo type! This is because the mod is capable of detecting when your current loadout changes, so the mod is automatically installed when your loadout changes. Recommended: Installation: This mod is for the Nexus Mod Manager.

### Related links:

<http://fotoluki.ru/wp-content/uploads/2022/06/yenharm.pdf> <https://popeye.com/wp-content/uploads/2022/06/gioder.pdf> <https://www.magicalcambodia.com/wp-content/uploads/2022/06/skinmisf.pdf> <https://psychomotorsports.com/wp-content/uploads/2022/06/435ed7e9f07f7-260.pdf> [https://kryptokubus.com/wp-content/uploads/2022/06/callas\\_pdfToolbox\\_Server.pdf](https://kryptokubus.com/wp-content/uploads/2022/06/callas_pdfToolbox_Server.pdf) <https://www.lavitrinatv.cl/wp-content/uploads/2022/06/keilreil.pdf> <https://weekvanhetnederlands.org/wp-content/uploads/2022/06/MyFingeR.pdf> <https://natsegal.com/wp-content/uploads/2022/06/zedelato.pdf> <https://furparentproducts.com/wp-content/uploads/2022/06/neladay.pdf> <https://dandavies23.com/wp-content/uploads/2022/06/sadhobe.pdf>